# МИНОБРНАУКИ РОССИИ Федеральное государственное бюджетное образовательное учреждение высшего образования **«Тверской государственный технический университет»** (ТвГТУ)

 УТВЕРЖДАЮ Проректор по учебной работе \_\_\_\_\_\_\_\_\_\_\_\_\_\_\_\_\_ Э.Ю. Майкова  $\alpha \sim 20$  г.

# **РАБОЧАЯ ПРОГРАММА**

дисциплины части, формируемой участниками образовательных отношений части Блока 1 «Дисциплины (модули)»

# **«Компьютерные технологии в профессиональной сфере»**

Направление подготовки магистров – 13.04.02 Электроэнергетика и электротехника

Направленность (профиль) – Управление электроэнергетическими системами.

Типы задач профессиональной деятельности: научно-исследовательский; эксплуатационный.

Форма обучения – очная

Машиностроительный факультет Кафедра Электроснабжения и электротехники учебному плану.

Рабочая программа дисциплины соответствует ОХОП подготовки магистрантов в части требований к результатам обучения по дисциплине и

Разработчик программы: доцент кафедры ЭСиЭ К.Б. Корнеев

Программа рассмотрена и одобрена на заседании кафедры ЭСиЭ « <u>у хариф 20 г</u>., протокол № <u>. В .</u>

Заведующий кафедрой ЭСиЭ Макаров А.Н. Макаров

Согласовано Начальник учебно-методического отдела УМУ Д.А. Барчуков

Начальник отдела комплектования зональной научной библиотеки О.Ф. Жмыхова

# **1. Цели и задачи дисциплины.**

**Основной целью** изучения дисциплины «Компьютерные технологии в профессиональной сфере» является расширение знаний об информационных системах в электроэнергетики, применяемых для управления технологическими процессами в энергетике, на стадии проектирования и эксплуатации.

#### **Задачами дисциплины** являются:

систематизация сведений об информационных системах, применяемых для управления технологическими процессами в энергетике;

изучение технологических решений, протоколов передачи данных, типовых особенностей реализации информационных систем в энергетике;

формирование у студентов опыта взаимодействия с прикладным программным обеспечением в энергетике.

### **2. Место дисциплины в структуре ОП.**

Дисциплина относится к дисциплинам части, формируемой участниками образовательных отношений части Блока 1 «Дисциплины (модули)». Для изучения курса требуются знания дисциплин: «Информатика», «Математические задачи электроэнергетики», «Применение ЭВМ в энергетике», а также отдельные разделы дисциплин «Системы электроснабжения», «Электроэнергетические системы и сети» и «Электрические станции и подстанции».

Приобретенные знания в рамках данной дисциплины необходимы в дальнейшем при изучении дисциплин, ориентированных на проектировочные, расчётные и эксплуатационные виды заданий, связанных с проектированием и эксплуатацией системам электроснабжения, а также – при выполнении расчётной части выпускной квалификационной работы.

### **3. Планируемые результаты обучения по дисциплине.**

### **3.1 Планируемые результаты обучения по дисциплине Компетенции, закрепленная за дисциплиной в ОХОП**:

ПК-1. Способен осуществлять анализ текущего и прогнозируемого электроэнергетического режима энергосистемы с целью принятия решений о реализации мер по созданию и поддержанию наиболее надёжной схемы электрических соединений объектов электроэнергетики:

УК-4. Способен применять современные коммуникативные технологии, в том числе на иностранном(ых) языке(ах), для академического и профессионального взаимодействия.

### **Индикаторы компетенций, закреплённых за дисциплиной в ОХОП:**

ИПК-1.1. Осуществляет поиск, критический анализ и синтез информации в сфере управления режимами объектов электроэнергетики.

ИУК-4.3. Использует современные информационно-коммуникативные средства для коммуникации.

# Показатели оценивания индикаторов достижения компетенций ИПК-1.1.

### Знать:

3.1.1.1. Современные принципы сбора и обработки информации об объектов применительно к электрическим системам и электрическим схемам объектов энергетики.

3.1.1.2. Методы многокритериальной оценки разрабатываемых объектов по критериям надёжности, экономичности, манёвренности, масштабируемости, безопасности.

 $3.1.1.3.$ Метолы и способы прогнозирования состояния объектов электроэнергетики, оценки остаточного ресурса.

### Уметь:

У1.1.1 Осуществлять поиск и анализ информации с применением современных информационных систем.

У1.1.2. Работать с актуальным программным обеспечением в области обработки и управления информацией.

### Иметь опыт практической полготовки:

# $\Pi\Pi$ 1:

Проектирование электрической схемы типового энергообъекта с заданными характестиками

ИУК-4.3.

### Знать:

3.4.3.1. Основные подходы к формированию диалогового взаимодействия в системе «пользователь-компьютер».

3.4.3.2. Принципы построения систем нечёткой логики в схемах управления процессами в энергетике.

### Уметь:

 $V$ 431 Выстраивать коммуникативное обшение применением  $\mathbf{c}$ информационных систем.

# 3.2. Технологии, обеспечивающие формирование компетенций

Проведение лекционных занятий, лабораторных работ; выполнение курсовой работы.

# 4. Трудоемкость дисциплины и виды учебной работы.

Таблица 1. Распределение трудоемкости дисциплины по видам учебной работы

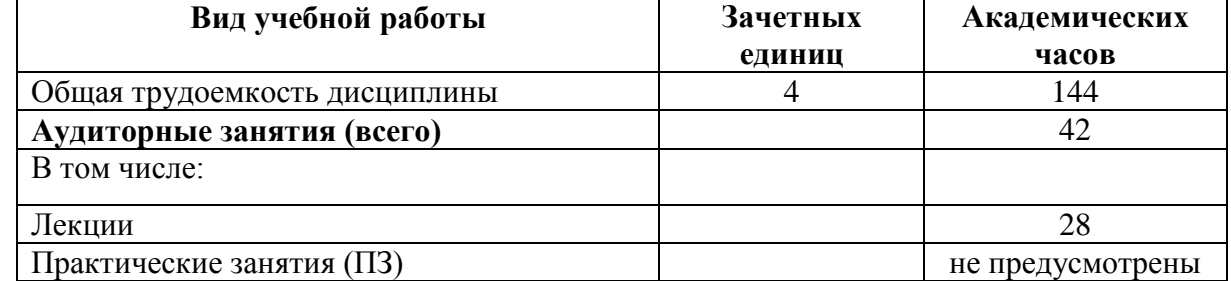

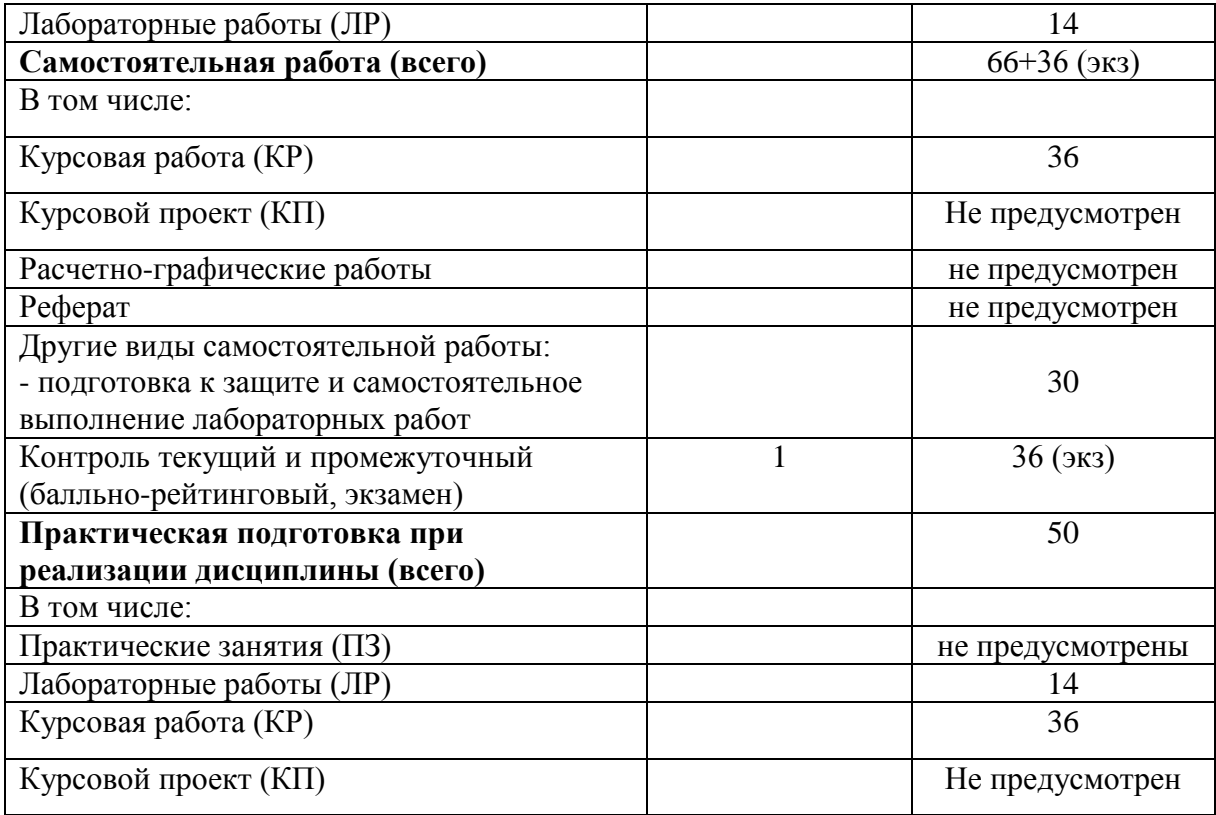

# **5. Структура и содержание дисциплины.**

Структура и содержание дисциплины построены по модульно-блочному принципу. Под модулем дисциплины понимается укрупненная логико-понятийная тема, характеризующаяся общностью использованного понятийнотерминологического аппарата.

# **5.1. Структура дисциплины.**

Таблица 2. Модули дисциплины, трудоемкость в часах и виды учебной работы.

![](_page_4_Picture_275.jpeg)

![](_page_5_Picture_223.jpeg)

#### **5.2. Содержание дисциплины.**

### **МОДУЛЬ 1 «Программные средства проектирования и 2D/3D представления объектов энергетики»:**

Современные CAD/CAM/CAE-системы в энергетике. Форматы графического представления в CAD/CAM/CAE-системах. Переносимость, интероперабельность и совместимость форматов. Проприетарные, свободные, открытые форматы представления данных. Унификация и универсальность 2D/3D представления данных.

Основы моделирования объектов электроэнергетики в CAD-системах. Ознакомление с работой в системе 2D/3D-моделирования T-FLEX CAD (бесплатная учебная версия). Бесплатные и свободные программы 2D/3Dмоделирования: DraftSight, FreeCAD, OpenSCAD. Рендеринг готовых трёхмерных (3D) моделей в среде Blender (бесплатное свободное программное обеспечение). В связи с санкционной политикой в отношении РФ, а также необходимостью использования программ в соответствии с пунктом 31 Правил формирования и ведения единого реестра российских программ для электронных вычислительных машин и баз данных и единого реестра программ для электронных вычислительных машинреестра программ, утвержденных постановлением Правительства Российской Федерации от 16 ноября 2015 г. № 1236 «Об установлении запрета на допуск программного обеспечения, происходящего из иностранных государств, для целей осуществления закупок для обеспечения государственных и муниципальных нужд», предпочтение отдаётся свободному и открытому программному обеспечению.

### **МОДУЛЬ 2 «Современные аналитические средства расчёта процессов в электроэнергетики»:**

Требования к технологиям информационного взаимодействия в интеграционном сегменте государственной информационной системы топливноэнергетического комплекса, в том числе к форматам представления информации в рамках данного сегмента государственной информационной системы топливноэнергетического комплекса.

Требования ГОСТ РИСО 9127-94, ГОСТ РИСО МЭК 12119-2000, ГОСТ 19.101-77, ГОСТ 19.103-77, ГОСТ 19.104-87, ГОСТ 28195-89, ГОСТ РИСО МЭК 9126-93 и других нормативных документов к достоверности и методикам проведения расчётов процессов в электрических сетях и энергооборудовании.

Основы работы в кроссплатформенных свободно-распространяемых программных средах Maxima, Sage и Scilab. Ознакомление со средой выполнения расчётов технологических потерь на примере программного комплекса RTP3 (ознакомительная 30-дневная версия). Расчёты освещения в свободнораспространяемых программных пакетах DIALux и Light-in-Night Road.

# **МОДУЛЬ 3 «Средства визуализации расчётов»:**

Основные способы графического представления информации. Средства 2D и 3D-визуализации. Эргономический подход к визуализации информации. ГОСТ 27459-87. Цветовые шкалы для представления результатов расчётов применительно к физическим полям, градиентам, размерам величин.

Графики функций и представление графических результатов в табличном процессоре Microsoft Excel.

Средства визуализации, встроенные в Maxima и Scilab. Трёхмерная визуализация в среде Blender 3D (бесплатное программное обеспечение).

## **МОДУЛЬ 4 «Оценка достоверности выполненных расчётов и проектных решений»:**

Общие требования к качеству расчётов. Достоверность расчётов, методы определения. ГОСТ Р 51170-98, ГОСТ 8.051–81, ГОСТ Р 8.731–2010, ГОСТ Р ИСО 21747–2010. Методы выборочного контроля. Методы контроля, построенные на отклике системы. Параметрические методы контроля.

![](_page_6_Picture_244.jpeg)

### **5.3. Лабораторный практикум**

# Таблица 3. Лабораторные работы и их трудоемкость

#### **5.4. Практические и (или) семинарские занятие.**

Учебным планом не предусмотрены

### **5.5. Практикумы, тренинги, деловые и ролевые игры.**

Учебным планом не предусмотрены.

# **6. Самостоятельная работа обучающихся и текущий контроль успеваемости. 6.1. Цели самостоятельной работы**

Формирование способностей к самостоятельному познанию и обучению, поиску литературы, обобщению, оформлению и представлению полученных результатов, их критическому анализу, поиску новых и неординарных решений, аргументированному отстаиванию своих предложений, умений подготовки выступлений и ведения дискуссий.

### 6.2. Организация и содержание самостоятельной работы

Самостоятельная работа заключается в изучении отдельных тем курса по заданию преподавателя по рекомендуемой им учебной литературе, в подготовке к лабораторным работам, к текущему контролю успеваемости, экзамену, в выполнении курсовой работы.

После вводных лекций, в которых обозначается содержание дисциплины, ее проблематика и практическая значимость, студентам выдается задание на курсовую работу. Курсовая работы выполняется по общему заданию с различными вариантами, определяемыми по порядку следования студентов в группе. Работа оформляется в виде пояснительной записки к курсовой работе на листах формата А4 в компьютерном виде, а также - листа графического представления разработанной системы освещения в среде DIALux формата A1. Максимальная оценка за выполненную работу - 5 баллов.

В рамках дисциплины выполняется 5 лабораторных работ, которые защищаются посредством представления в электронном или печатном виде результатов выполнения. Максимальная оценка за каждую выполненную лабораторную работу – 5 баллов, минимальная – 3 балла.

Выполнение всех лабораторных работ обязательно. В случае невыполнения лабораторной работы по уважительной причине студент имеет право выполнить работу самостоятельно с представлением преподавателю результатов выполнения работы в бумажном виде (распечатка результатов выполнения задания).

Текуший контроль успеваемости осуществляется с использованием модульно-рейтинговой системы обучения и оценки текущей успеваемости обучающихся в соответствии с СТО СМК 02.102-2012.

# 7. Учебно-методическое и информационное обеспечение дисциплины. 7.1. Основная литература

- 1. Введение в математическое моделирование: учеб. пособие для вузов : в составе учебно-методического комплекса / В.Н. Ашихмин [и др.]; под ред. П.В. Трусова. - Москва: Интермет Инжиниринг, 2000. - 332 с.: ил. - (УМК-У). - Текст: непосредственный. - ISBN 5-89594-042-0: 70 p. - (ID=6988-18)
- 2. Казиев, В.М.Введение в анализ, синтез и моделирование систем : учеб. пособие : в составе учебно-методического комплекса / В.М. Казиев. - 2-е изд. -М.: Интернет - Ун-т Информ. Технологий: БИНОМ. Лаборатория знаний, 2007. - 244 с. - (Основы информационных технологий). - Библиогр. : с. 236 -244. - Текст: непосредственный. - ISBN 978-5-9556-0108-3 (ИНТУИТ. PY): 220 p.  $-(ID=89585-15)$

# **7.2. Дополнительная литература**

- 1. Введение в математическое моделирование : учеб. пособие для вузов : в составе учебно-методического комплекса / В.Н. Ашихмин [и др.]; под ред. П.В. Трусова. - Москва :Интермет Инжиниринг, 2000. - 332 с. : ил. - (УМК-У). - Текст : непосредственный. - ISBN 5-89594-042-0 : 70 р. - (ID=6988-18)
- 2. Зализняк, В.Е. Введение в математическое моделирование : учебное пособие для вузов : в составе учебно-методического комплекса / В.Е. Зализняк, О.А. Золотов. - Москва :Юрайт, 2022. - (Высшее образование) (УМК-У). - Образовательная платформа Юрайт. - Текст : электронный. - Режим доступа: по подписке. - Дата обращения: 07.07.2022. - ISBN 978-5-534-12249-7. -URL: <https://urait.ru/bcode/488304>- (ID=135717-0)
- 3. Романов, П.С. Системы искусственного интеллекта. Моделирование нейронных сетей в системе MATLAB. Лабораторный практикум : учебное пособие для вузов / П.С. Романов, И.П. Романова. - 3-е изд. ; стер. - Санкт-Петербург [и др.] : Лань, 2023. - ЭБС Лань. - Текст : электронный. - Режим доступа: по подписке. - Дата обращения: 07.07.2022. - ISBN 978-5-507-46139-4. - URL:<https://e.lanbook.com/book/298529> . - (ID=145129-0)
- 4. Карпова, И.М. Компьютерные технологии в науке и производстве. Расчет физических полей в электроэнергетике : учебное пособие / И.М. Карпова, В.В. Титков. - Санкт-Петербург : Санкт-Петербургский политехнический университет Петра Великого, 2010. - ЦОР IPR SMART. - Текст : электронный. - Режим доступа: по подписке. - Дата обращения: 07.07.2022. - ISBN 978-5-7422- 3026-7. - URL:<https://www.iprbookshop.ru/43952.html> . - (ID=145875-0)
- 5. Инженерная 3D-компьютерная графика : учебник и практикум для вузов : в 2 томах. Том 2 / А.Л. Хейфец [и др.]; под редакцией А.Л. Хейфеца. - 3-е изд. ; доп. и перераб. - Москва :Юрайт, 2021. - (Высшее образование). - Образовательная платформа Юрайт. - Текст : электронный. - Режим доступа: по подписке. - Дата обращения: 07.07.2022. - ISBN 978-5-534-03620-6. - URL: <https://urait.ru/book/inzhenernaya-3d-kompyuternaya-grafika-v-2-t-tom-2-470888> .-  $(ID=83414-0)$
- 6. Компьютерная графика : учебно-методическое пособие / А.Ю. Борисова [и др.]; Московский государственный строительный университет. - Москва : Московский государственный строительный университет, 2020. - ЭБС Лань. - Текст : электронный. - Режим доступа: по подписке. - Дата обращения: 07.07.2022. - ISBN 978-5-7264-2347-0. – URL:<https://e.lanbook.com/book/165179>  $\cdot$  (ID=146443-0)
- 7. Коткин, Г.Л. Компьютерное моделирование физических процессов с использованием Matlab : учебное пособие для вузов : в составе учебнометодического комплекса / Г.Л. Коткин, Л.К. Попов, В.С. Черкасский. - 2-е изд. ;испр. и доп. - Москва : Юрайт, 2022. - (Высшее образование) (УМК-У). - Образовательная платформа Юрайт. - Текст : электронный. - Режим доступа: по подписке. - Дата обращения: 23.09.2022. - ISBN 978-5-534-10512-4. - URL: [https://urait.ru/book/kompyuternoe-modelirovanie-fizicheskih-processov-s](https://urait.ru/book/kompyuternoe-modelirovanie-fizicheskih-processov-s-ispolzovaniem-matlab-494583)[ispolzovaniem-matlab-494583](https://urait.ru/book/kompyuternoe-modelirovanie-fizicheskih-processov-s-ispolzovaniem-matlab-494583) .- (ID=150281-0)
- 8. Моделирование в электроэнергетике : учебное пособие / М.А. Мастепаненко [и др.]. - Ставрополь : АГРУС, 2018. - ЦОРIPR SMART. - Текст : электронный. - Режим доступа: по подписке. - Дата обращения: 07.07.2022. - ISBN 978-5-9596- 1419-5. - URL:<https://www.iprbookshop.ru/92966.html> . - (ID=145874-0)
- 9. Хусаинов, Д. З. Моделирование в редакторе 3D Studio Max: методические разработки по дисциплине «Информационные технологии и компьютерная визуализация» : учебно-методическое пособие / Д. З. Хусаинов, И. В. Сагарадзе, Г. В. Хусаинова. — Екатеринбург : УрГАХУ, 2021. — 74 с. — Текст : электронный // Лань : электронно-библиотечная система. — URL: <https://e.lanbook.com/book/250883>(дата обращения: 02.03.2023). — Режим доступа: для авториз. пользователей. - (ID=153955-0)
- 10.Черепашков, А.А. Компьютерные технологии, моделирование и автоматизированные системы в машиностроении : учебник для вузов по спец. «Автоматизация технологических процессов и производств (машиностроение)» : в составе учебно-методического комплекса / А.А. Черепашков, Н.В. Носов. - Волгоград : Ин-Фолио, 2009. - 591 с., [24] л. цв. ил., табл. : ил. - (Высшее профессиональное образование) (УМК-У). - Библиогр.: с. 573 - 580. - Текст : непосредственный. - ISBN 978-5-903826-22-3 : 750 р. -  $(ID=82544-4)$
- 11.Колесниченко, Н.М. Инженерная и компьютерная графика : учебное пособие / Н.М. Колесниченко, Н.Н. Черняева. - 2-е изд. - Москва; Вологда : Инфра-Инженерия, 2021. – ЦОР IPR SMART. - Текст : электронный. - Режим доступа: по подписке. - Дата обращения: 07.07.2022. - ISBN 978-5-9729-0670-3. - URL: <https://www.iprbookshop.ru/115228> .- (ID=147009-0)
- 12.Бартоломей, П. И. Электроэнергетика: информационное обеспечение систем управления : учебное пособие для вузов / П. И. Бартоломей, В. А. Тащилин ; под научной редакцией А. А. Суворова. — Москва : Издательство Юрайт, 2022. — 109 с. — (Высшее образование). — ISBN 978-5-534-10914-6. — Текст : электронный // Образовательная платформа Юрайт [сайт]. — URL: <https://urait.ru/bcode/492225>(дата обращения: 02.03.2023). - (ID=153956-0)

### **Периодические издания**

1. Электрические станции : журнал. - Внешний сервер. - Текст : непосредственный. - Текст : электронный. - 864-00. - URL: http://elst.energyjournals.ru/. - URL: https://www.elibrary.ru/title about new.asp?id=8290. (ID=77913-127)

2. Электричество : журнал. - Внешний сервер. - Текст : непосредственный. - Текст : электронный. - 585-00. - URL: https://www.elibrary.ru/title\_about\_new.asp?id=9289. - (ID=77922-36)

3. Промышленная энергетика : журнал. - Внешний сервер. - Текст : непосредственный. - Текст : электронный. - 971-18. - URL: http://www.promen.energy-journals.ru/ . . . . . URL: https://www.elibrary.ru/title\_about\_new.asp?id=7968 . - (ID=77730-92)

10

# **7.3. Методические материалы**

- 1. Учебно-методический комплекс дисциплины вариативной части Блока 1 "Компьютерные технологии в профессиональной сфере" направление подготовки магистров 13.04.02 Электроэнергетика и электротехника, Направленность (профиль) - Электроснабжение : ФГОС 3++ / Тверской гос. техн. ун-т, Каф. ЭСиЭ ; сост. К.Б. Корнеев. - Тверь, 2022. - (УМК). - Текст : электронный. - 0-00. - URL: <https://elib.tstu.tver.ru/MegaPro/GetDoc/Megapro/111852> . - (ID=111852-1)
- 2. Компьютерные технологии в профессиональной сфере : методические указания к курсовой работе для магистрантов направления 13.04.02 «Электроэнергетика и электротехника». профиль «Электроснабжение» всех форм обучения : в составе учебно-методического комплекса / Тверской гос. техн. ун-т, Каф. ЭСиЭ ; сост. К.Б. Корнеев. - Тверь : ТвГТУ, 2017. - (УМК-КП). - Сервер. - Текст : электронный. - URL: <https://elib.tstu.tver.ru/MegaPro/GetDoc/Megapro/115416> . - (ID=115416-0)
- 3. Вопросы для подготовки к экзамену по дисциплине "Компьютерные технологии в профессиональной сфере" направление подготовки магистров 13.04.02 Электроэнергетика и электротехника, профиль Электроснабжение : в составе учебно-методического комплекса / Тверской гос. техн. ун-т, Каф. ЭСиЭ ; разраб. К.Б. Корнеев. - Тверь : ТвГТУ, 2017. - (УМК-В). - Сервер. - Текст : электронный. - URL: <https://elib.tstu.tver.ru/MegaPro/GetDoc/Megapro/115417> . - (ID=115417-0)

# **7.4. Программное обеспечение по дисциплине**

1. Операционная система Microsoft Windows: лицензии № ICM-176609 и № ICM-176613 (Azure Dev Tools for Teaching).

2. Microsoft Office 2007 Russian Academic: OPEN No Level: лицензия № 41902814.

# **7.5. Специализированные базы данных, справочные системы, электроннобиблиотечные системы, профессиональные порталы в Интернет**

- 1. Ресурсы: <https://lib.tstu.tver.ru/header/obr-res>
- 2. ЭК ТвГТУ: <https://elib.tstu.tver.ru/MegaPro/Web>
- 3. ЭБС "Лань": <https://e.lanbook.com/>
- 4. ЭБС "Университетская библиотека онлайн": <https://www.biblioclub.ru/>
- 5. ЭБС «IPRBooks»: <https://www.iprbookshop.ru/>
- 6. Электронная образовательная платформа "Юрайт" (ЭБС «Юрайт»): [https://urait.ru/](https://urait.ru/catalog/organization/558989F4-28FF-4877-A870-5F53EC359F4E)
- 7. Научная электронная библиотека eLIBRARY: <https://elibrary.ru/>
- 8. Информационная система "ТЕХНОРМАТИВ". Конфигурация "МАКСИМУМ" : сетевая версия (годовое обновление) : [нормативнотехнические, нормативно-правовые и руководящие документы (ГОСТы, РД, СНиПы и др.]. Диск 1, 2, 3, 4. - М. :Технорматив, 2014. - (Документация для профессионалов). - CD. - Текст : электронный. - 119600 р. – (105501-1)

9. База ланных комплексов: https://lib.tstu.tver.ru/header/umk.html

УМК размещен:

https://elib.tstu.tver.ru/MegaPro/GetDoc/Megapro/111852

### 8. Материально-техническое обеспечение.

изучении «Компьютерные При дисциплины технологии  $\overline{B}$ профессиональной сфере» используются современные средства обучения: наглядные пособия, схемы, снимки экрана (screenshots), запись действий на экране в виде анимированной презентации.

Возможна демонстрация лекционного материала с помощью оверхедпроектора (кодоскопа) и мультимедийного проектора, соединяемого  $\mathbf{c}$ компьютером.

Выполнение лабораторных работ на компьютере требует применение компьютерных классов. Программное вычислительной техники на базе обеспечение (актуальные полнофункциональные версии) по согласованию с учебного класса скачиваются администратором сайтов компаний- $\mathbf{c}$ производителей (T-Flex CAD https://www.tflexcad.ru/download/t-flex-cad-free/. Scilab http://www.scilab.org/, **DIALux**  $\mathbb{Z}^{\mathbb{Z}}$ https://www.dialux.com/en- $3D$ https://www.blender.org/ )  $GB$ /download/dialux-evo. Blender  $\overline{M}$ устанавливаются. Лабораторные работы проводятся в компьютерных классах ТвГТУ.

Для ознакомления с практическим применением внедрённых комплексов на базе специализированного программного обеспечения возможно проведение выездных экскурсий на энергопредприятия города Твери - АО «Тверьгорэлектро» и филиал «Россети России» - «Тверьэнерго» и филиал АО «СО ЕЭС» «Региональное диспетчерское управление энергосистемы Тверской области» (Тверское РДУ).

### 9. Фонд оценочных средств промежуточной аттестации

### 9.1. Фонд оценочных средств промежуточной аттестации в форме экзамена

1. Шкала оценивания промежуточной аттестации в форме экзамена -«отлично», «хорошо», «удовлетворительно», «неудовлетворительно».

2. Критерии оценки за экзамен:

для категории «знать»:

выше базового  $-2$ ;

базовый  $-1$ :

ниже базового  $-0$ .

Критерии оценки и ее значение для категории «уметь» (бинарный критерий):

> отсутствие умения - 0 балл; наличие умения - 2 балла.

«отлично» - при сумме баллов 5 или 6; «хорошо» - при сумме баллов 4; «удовлетворительно» - при сумме баллов 3; «неудовлетворительно» - при сумме баллов 0, 1 или 2. 3. Вид экзамена – письменный экзамен.

4. Экзаменационный билет соответствует форме, утвержденной Положением о рабочих программах дисциплин, соответствующих федеральным государственным образовательным стандартам высшего образования с учетом профессиональных стандартов. Типовой образец экзаменационного билета приведен в Приложении. Обучающемуся даётся право выбора заданий из числа, содержащихся в билете, принимая во внимание оценку, на которую он претендует.

Число экзаменационных билетов – 30. Число вопросов (заданий) в экзаменационном билете – 3.

Продолжительность экзамена – 90 минут.

5. База заданий, предъявляемая обучающимся на экзамене.

1. Этапы развития и классификация информационных технологий.

2. Инструментальные средства создания программного обеспечения.

3. Информационные технологии обработки данных их характеристики и назначение.

4. Информационные технологии поддержки принятия решений.

5. Принципы построения экспертных систем.

6. Принципы построения информационных систем и их классификация.

7. Особенности построения информационных систем в электроэнергетике.

8. Инструментальные средства проектирования и эксплуатации информационных систем. SCADA-системы.

9. Функции и архитектура SCADA-систем.

10. Программное обеспечение SCADA-систем и его основные подсистемы.

11. SCADA-системы в электроэнергетике.

12. Сбор и преобразование данных в реальном масштабе времени для управления технологическими процессами в электроэнергетике.

13. Данные для определения технико-экономических показателей работы электроэнергетической системы, эксплуатации и диагностики электрооборудования.

14. Методы решения задач цифровой обработки сигналов.

15. Методы решения задач анализа статистической информации.

16. Методы решения задач расчета установившихся и переходных режимов в электроэнергетических системах.

17. Задачи идентификации параметров объектов электроэнергетики.

18. Методы решения задач линейной и нелинейной оптимизации в системах управления объектами электроэнергетики.

19. Интеллектуальные датчики: характеристики и функциональные возможности микропроцессорных устройств релейной защиты.

20. Программируемые логические контроллеры, устройства сбора и передачи данных.

21. Серверы баз данных, автоматизированные рабочие места.

22. Реляционные модели баз данных. Требования ACID к транзакционной системе.

23. Нереляционные (постреляционные) базы данных. Набор свойств BASE нереляционной системы.

24. Исполнительные устройства регулирования и управления в электроэнергетике.

25. Общие принципы построения компьютерных сетей. Локальные, региональные и глобальные сети.

26. Полевые и промышленные сети информационных систем.

27. Системное, универсальное и специализированное программное обеспечение информационных систем.

28. Принципы организации промышленных операционных систем. Операционные системы реального времени.

29. Спецификация POSIX.

30. Технологии компьютерного моделирования.

31. Системы автоматизированного проектирования (САПР).

32. Задачи и характеристики подсистемы защит, ручного управления и локальной автоматики, как базового уровня информационной системы.

33. Задачи и характеристики подсистемы централизованного управления и контроля.

34. Функции и организация автоматизированных систем диспетчерского управления (АСДУ) в электроэнергетике.

35. Функции и организация автоматизированных систем контроля и учета электропотреблением (АСКУЭ).

36. Функции и организация автоматизированных систем технического обслуживания и ремонта электрооборудования (АСТОиРЭ).

37. Задачи и характеристики подсистемы оптимизации работы электроэнергетической системы.

При ответе на вопросы экзамена допускается использование справочными данными, ГОСТами.

Пользование различными техническими устройствами для ответа на теоретические вопросы курса не допускается. При желании студента покинуть пределы аудитории во время экзамена экзаменационный билет после его возвращения заменяется.

При выполнении практического задания раздела «Уметь» из билета студент демонстрирует имеющийся опыт работы в специализированном программном обеспечении на компьютере, предоставленном преподавателем. В связи с чем рекомендованным кабинетом для приёма экзамена является компьютерный класс ТвГТУ.

Преподаватель после проверки письменных ответов на экзаменационные вопросы задаёт студенту в устной форме уточняющие вопросы в рамках содержания экзаменационного билета, выданного студенту.

Иные нормы, регламентирующие процедуру проведения экзамена, представлены в Положении о текущем контроле успеваемости и промежуточной аттестации студентов.

### **9.2. Фонд оценочных средств промежуточной аттестации в форме зачета**

Учебным планом зачет по дисциплине не предусмотрен.

# **9.3. Фонд оценочных средств промежуточной аттестации в форме курсовой работы**

Шкала оценивания курсовой работы – «отлично», «хорошо», «удовлетворительно», «неудовлетворительно».

Наименование курсовой работы унифицировано – «Разработка схемы освещения производственного помещения (по вариантам)».

Каждому обучающемуся выдаётся индивидуальное задание с линейными габаритами цеха, нормами технологического процесса и видом осветительного оборудования.

Курсовая работа может являться этапом подготовки к оформлению расчётной части ВКР.

Критерии оценки качества выполнения, как по отдельным разделам курсовой работы, так и работы в целом.

Разделы расчетно-пояснительной записки курсовой работы и лист графического материала по дисциплине «Компьютерные технологии в профессиональной сфере»

![](_page_14_Picture_289.jpeg)

![](_page_15_Picture_230.jpeg)

Критерии итоговой оценки за курсовую работу:

«отлично» – при сумме баллов от 16 до 18;

«хорошо» – при сумме баллов от 13 до 15;

«удовлетворительно» – при сумме баллов от 10 до 12;

«неудовлетворительно» – при сумме баллов менее 10, а также при любой другой сумме, если по разделу 4. «Разработка схемы размещения производственного помещения», по разделу 5. «Расчёт освещённости на уровне рабочей поверхности» или по разделу 9 «Визуализация (карта освещённости) процесса расчёта» работа имеет 0 баллов.

5. Методические материалы, определяющие процедуру выполнения и представления работы и технологию её оценивания.

Требования и методические указания по структуре, содержанию и выполнению работы, а также критерии оценки, оформлены в качестве отдельно выпущенного документа. В этом документе приведены также основные справочные сведения.

Дополнительные процедурные сведения:

а) требования к срокам выполнения этапов работы и представления её окончательного варианта руководителю содержатся в методических указаниях;

б) проверку и оценку работы осуществляет руководитель, который доводит до сведения обучающегося достоинства и недостатки работы и его оценку. Оценка проставляется в зачётную книжку обучающегося и ведомость для курсовых работ. Если обучающийся не согласен с оценкой руководителя, проводится защита работы перед комиссией, которую назначает заведующий кафедрой;

в) работа не подлежит обязательному рецензированию.

В процессе выполнения обучающимся курсовой работы руководитель осуществляет систематическое консультирование.

Общий объём пояснительной записки к курсовой работе составляет от 20 до 30 страниц машинописного текста формата А4. Графическая часть работы – лист формата А1.

### **10. Методические рекомендации по организации изучения дисциплины.**

Студенты перед началом изучения дисциплины должны быть ознакомлены с системами кредитных единиц и балльно-рейтинговой оценки, которые должны быть опубликованы и размещены на сайте вуза или кафедры.

В учебном процесс рекомендуется внедрение субъект-субъектной педагогической технологии, при которой в расписании каждого преподавателя определяется время консультаций студентов по закрепленному за ним модулю дисциплины.

Рекомендуется обеспечить студентов, изучающих дисциплину, электронными учебниками, учебно-методическим комплексом по дисциплине, включая методические указания к выполнению лабораторных работ и курсовой работы, а также всех видов самостоятельной работы.

### **11. Внесение изменений и дополнений в рабочую программу дисциплины**

Кафедра ежегодно обновляет содержание рабочих программ дисциплин, которые оформляются протоколами заседаний дисциплин, форма которых утверждена Положением о рабочих программах дисциплин, соответствующих ФГОС ВО.

# **Приложение**

Федеральное государственное бюджетное образовательное учреждение высшего образования

# **«Тверской государственный технический университет»**

Направление подготовки магистрантов 13.04.02 Электроэнергетика и электротехника Профиль – электроснабжение

Кафедра электроснабжения и электротехники

Дисциплина «Компьютерные технологии в профессиональной сфере» Семестр 2

# **ЭКЗАМЕНАЦИОННЫЙ БИЛЕТ № 1 .**

1. Вопрос для проверки уровня «ЗНАТЬ» – 0 или 1 или 2 балла:

**Требования, предъявляемые к точности расчётов, выполняемых программными средствами для государственной информационной системы топливно-энергетического комплекса**

2. Задание для проверки уровня «УМЕТЬ» по разделу «Средства визуализации расчётов» - 0 или 1 балл:

**Сравнить и обосновать выбор наиболее предпочтительной цветовой гаммы в среде визуализации результатов тепловизионной диагностики (по представленным цветным результатам визуализации).**

3. Задание для проверки уровня «УМЕТЬ» – 0 или 2 балла:

**Для рисунка обосновать применяемые графические инструменты и примитивы в среде 2D/3D проектирования (на выбор)**

![](_page_17_Picture_13.jpeg)

# **Критерии итоговой оценки за экзамен:**

«отлично» - при сумме баллов 5; «хорошо» - при сумме баллов 4;

«удовлетворительно» - при сумме баллов 3;

«неудовлетворительно» - при сумме баллов 0, 1 или 2.

Составитель: доцент кафедры ЭСиЭ \_\_\_\_\_\_\_\_\_\_\_ К.Б. Корнеев

Заведующий кафедрой: профессор  $A.H.$  Макаров